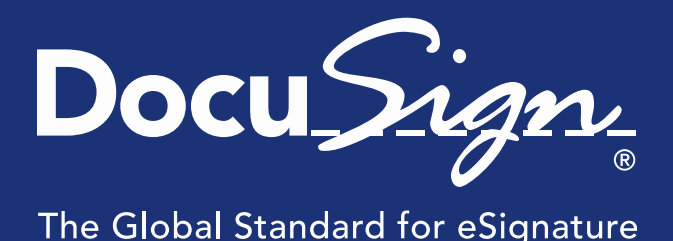

**Service** Pack Notes

# **Service Pack Notes for November 7, 2014**

This document provides information about the updates deployed to the DocuSign Production environment as part of November 7, 2014 Service Pack. There are four sections in the Service Pack Notes:

- [DocuSign Signed By Certificate Update](#page-0-0)
- [Classic DocuSign Experience Updates](#page-1-0)
- API Changes for [REST](#page-3-0) and SOAP
- Service Pack Bug Fixes

These notes have been updated since the Service Pack was deployed to the DEMO environment with the addition of Service Pack Bug Fixes WAPP-4642 and API-573. Changes are shown by change bars on the left side of the page.

## <span id="page-0-0"></span>**DocuSign Signed By Certificate Update**

DocuSign has made a required update to our *Signed By* certificate used with DocuSign Connect and the DocuSign APIs that might need your attention. DocuSign's current *Signed By* certificate expiries on November 12, 2014. If you uses the DocuSign x.509 certificate with DocuSign Connect or the DocuSign APIs, you might need to update information in your systems.

### **Schedule**

The key dates for the DocuSign *Signed By* certificate update are given below:

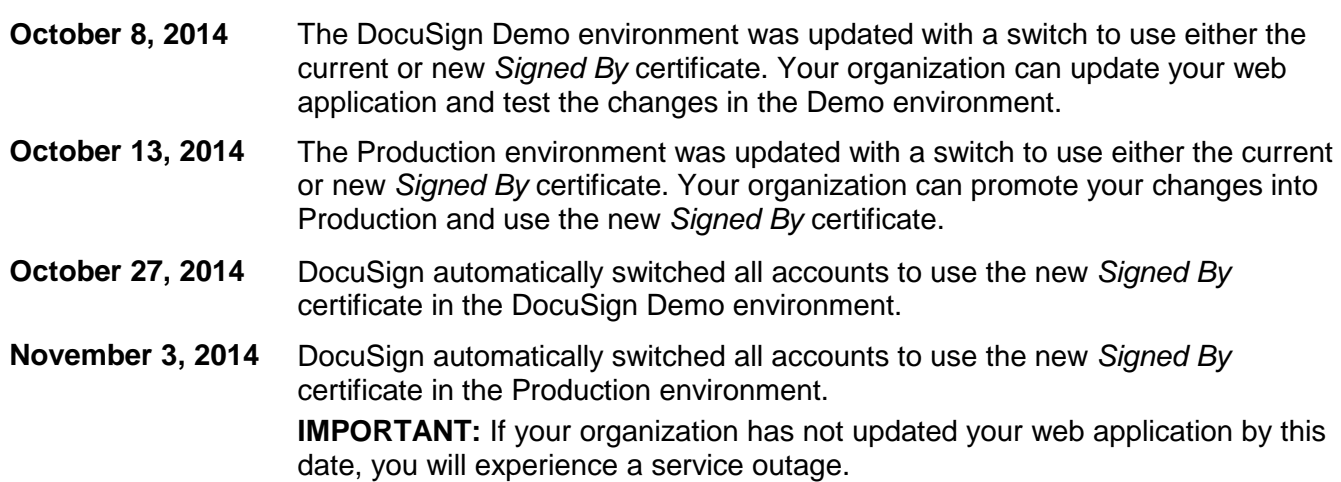

### **Action**

The procedures for checking and updating your organization's settings are provided on the webpage:

<https://www.docusign.com/support/classic/article/signed-by-replacement>

If you have any questions, please email or call (866) 219-4318 to contact your DocuSign Account Manager.

# <span id="page-1-0"></span>**Classic DocuSign Experience Updates**

The following change has been added to the Classic DocuSign Experience.

### **Report Updates**

DocuSign is adding two new standard reports to the Reports Library: the Envelope Authentication Report and the Account Authentication Report. Both new reports are accessed through the Classic DocuSign Experience web application Reports tab.

**Note:** The Account Authentication Report is only available to administrators.

• Envelope Authentication Report – This report provides details for all recipients with authentication checks for the selected report parameters. Each report row is for a different recipient and shows the recipient information, authentication check information, and the result of the authentication check.

The available information columns for the Envelope Authentication Report are shown below. Columns marked with an asterisk (\*) are default report settings. Columns can be added or removed from the report by customizing the report.

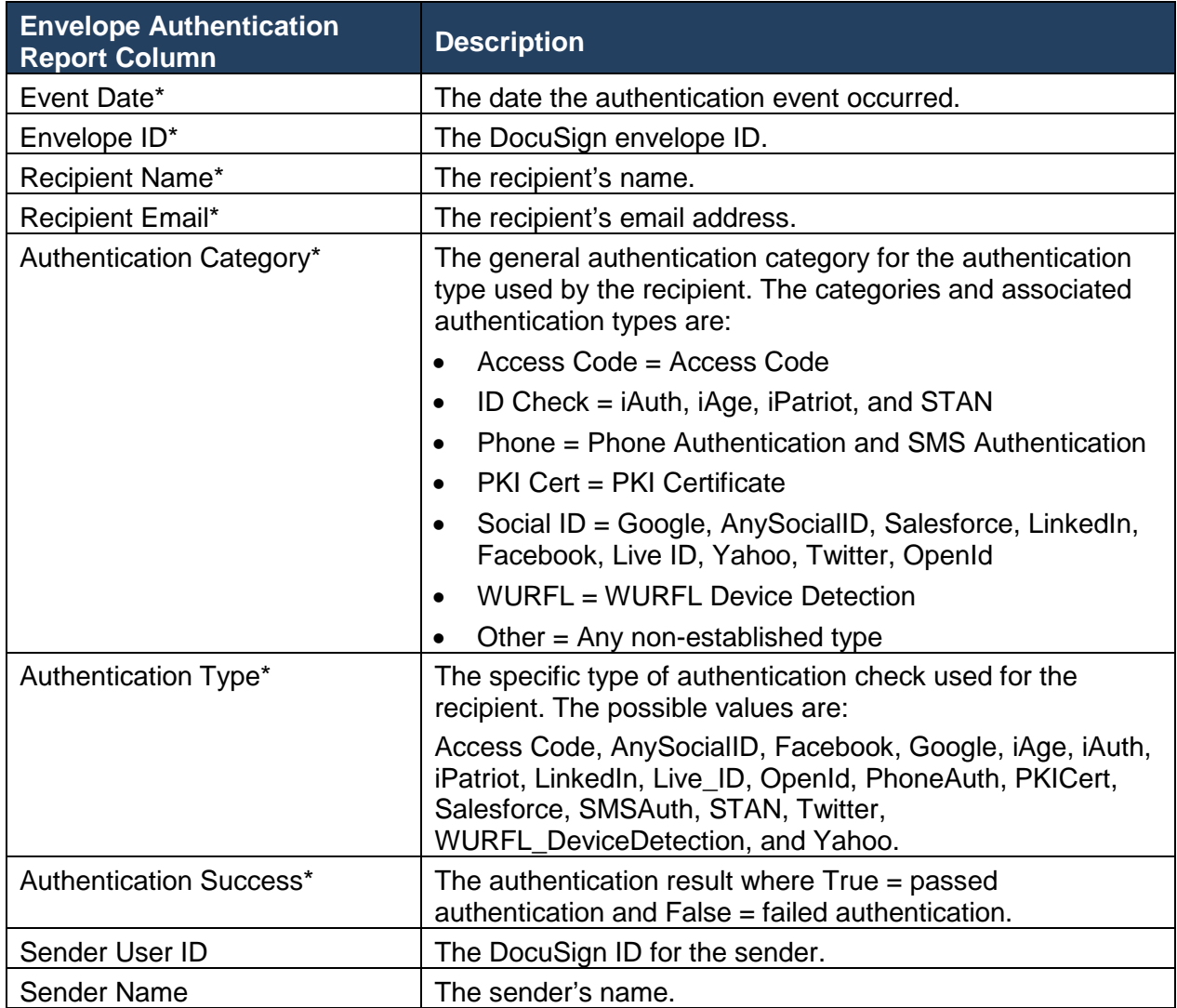

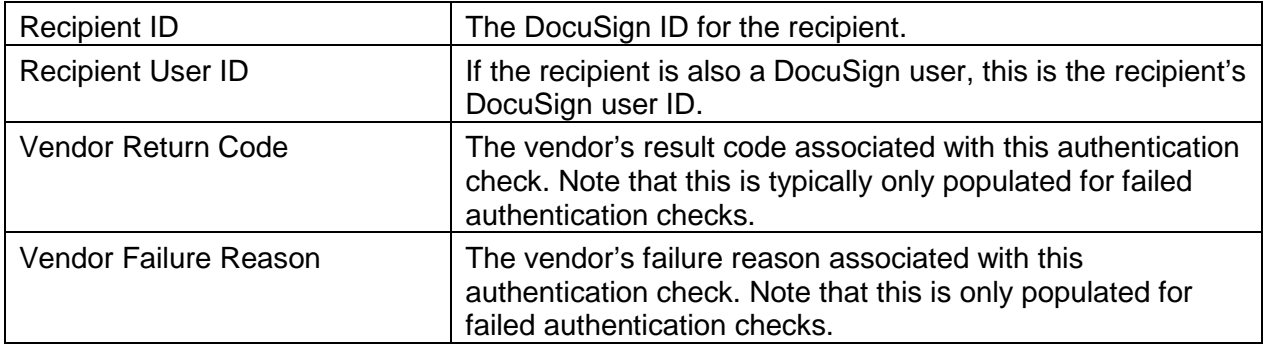

• Account Authentication Report – This report provides overall authentication check information for the account for the selected timeframe. The report shows the number of authentication check successes and failures for each authentication type for envelopes sent by the account.

The available information columns for the Account Authentication Report are shown below. Columns marked with an asterisk (\*) are default report settings. Columns can be added or removed from the report by customizing the report.

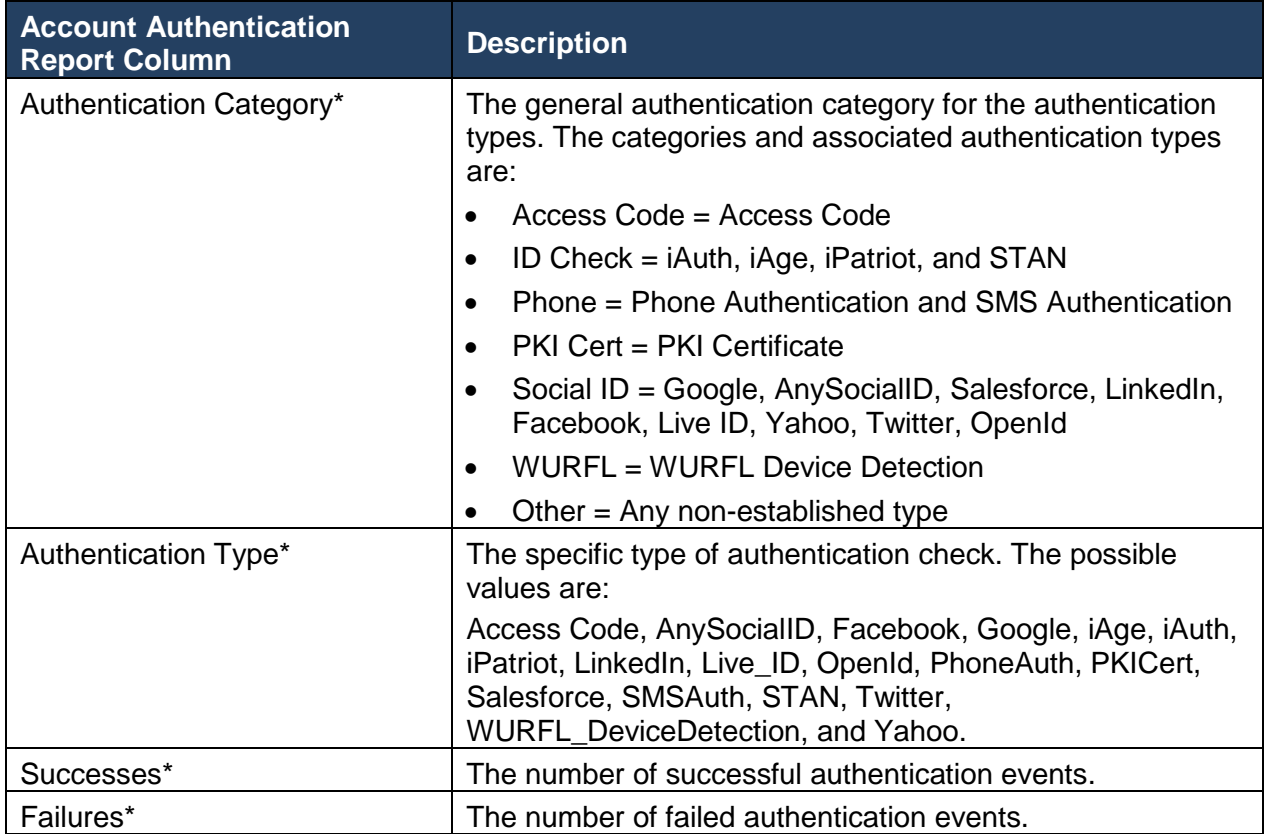

## **API Changes**

The following API changes were deployed to the DocuSign Production environment as part of November 7, 2014 Service Pack.

### <span id="page-3-0"></span>**REST API Changes**

#### <span id="page-3-2"></span>**Important Date-Time Correction Note:**

With this service pack DocuSign is correcting a REST API time shift bug. Previously when an incoming dateTime request parameter specified UTC or an offset from UTC, the system would shift the time to Pacific Time (UTC-8). When the fix is in place, the system will honor the UTC and UTC offset setting for incoming dateTime parameters.

Note that incoming dateTime request parameters that did not specify UTC or an offset were assumed to be UTC and were not changed.

#### **Account Settings Update:**

This update adds new account settings that allow an ID Check configuration to be set when creating an account or changed by users with administrator permissions.

The new account settings are described below:

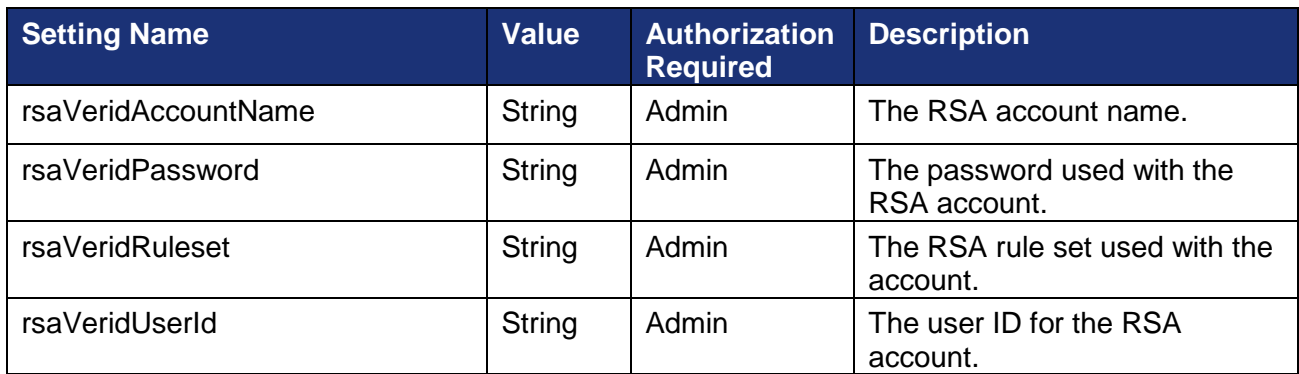

#### <span id="page-3-3"></span>**Envelope eventNotification Updates:**

This update adds more settings to the Envelope eventNotification parameter when creating an envelope or template. The new settings are:

- includeEnvelopeVoidReason When set to true, this tells the Connect Service to include the void reason, as entered by the person that voided the envelope, in the message.
- includeDocumentFields When set to true, this tells the Connect Service to include the Document Fields associated with the envelope. Document Fields are optional custom namevalue pairs added to documents using the API.
- includeCertificateOfCompletion When set to true, this tells the Connect Service to include the Certificate of Completion with completed envelopes.

#### <span id="page-3-1"></span>**Custom Fields Note:**

When sending an envelope, including when sending from one or more templates, each custom field used in the envelope must have a unique name. This is especially important to note when sending an envelope with multiple templates.

### **SOAP API Changes**

#### <span id="page-4-0"></span>**Envelope EventNotifcation Updates:**

This update adds more settings to the Envelope EventNotification parameter when creating and sending envelope. The new settings are:

- IncludeEnvelopeVoidReason When set to true, this tells the Connect Service to include the void reason, as entered by the person that voided the envelope, in the message.
- IncludeDocumentFields When set to true, this tells the Connect Service to include the Document Fields associated with the envelope. Document Fields are optional custom namevalue pairs added to documents using the API.
- IncludeCertificateOfCompletion When set to true, this tells the Connect Service to include the Certificate of Completion with completed envelopes.

#### **Custom Fields Note:**

When sending an envelope, including when sending from one or more templates, each custom field used in the envelope must have a unique name. This is especially important to note when sending an envelope with multiple templates.

#### **Note for SenderRequired Setting**

The Tab – SenderRequired node does not function with the CreateEnvelopeFromTemplates method. If you want to send from a template that has this option enabled, you must use the CreateEnvelopeFromTemplatesAndForms method.

## <span id="page-5-0"></span>**Service Pack Bug Fixes**

The following bug fixes were deployed to the DocuSign Production environment as part of November 7, 2014 Service Pack. The name-number is the internal DocuSign tracking number for the bug.

**Important:** Issue numbers that are **bold underlined text** are externally reported bugs or customer commitments that were fixed in the Service Pack.

- **WAPP-3904:** In the Classic DocuSign Experience web application when the sender was also the first signer in an envelope, the "Would you like to sign your envelope now?" dialog was not being shown consistently.
- WAPP-4450: The size of "Powered by DocYouSign" text and logo for Portuguese-Portugal and Portuguese-Brazil was adjusted to match other web application information.
- **WAPP-4540:** In the Classic DocuSign Experience the Password Reset user interface was causing confusion when a user was on the log on page for one DocuSign server and their account was on a different DocuSign server.
- **WAPP-4642:** In the Classic DocuSign Experience when two unique users (with different user names) used the same email address and password, they were prevented from access the system.
- **WAPP-4655:** In the Classic DocuSign Experience some templates could not be downloaded while using the Chrome browser due to the use of commas in the template name.
- **DSP-1692:** For accounts with 21 CFR Part 11 compliance enabled, the UTC label for the Signing Time was not appearing on Initials tags.
- **API-36:** When using the REST API to retrieve shared templates, the response only returned templates that were explicitly shared with the account member, even when the account member had administrator privileges and the results should have returned all account templates.
- API-44: When using the SOAP API CreateEnvelopeFromTemplate method, the Tab SenderRequired setting not was not being enforced.
- API-142: When using the REST API and sending a dateTime request parameter that specified UTC, the system would shift the time to Pacific Time (UTC-8). There is an expanded description of this fix in the [REST API Changes section](#page-3-2) of this document.
- API-156: When using the REST API to access the Box cloud storage provider, the initial response returned 0 results, but a subsequent request returned the correct results.
- API-207: When using the REST API to select Dropbox as a documentation source, a blank browser window was shown instead of the Dropbox interface.
- **API-214:** When using the SOAP API to update address book items, the response contained duplicate entries for the newly added items.
- API-233: When using the SOAP and REST APIs to send with composite templates, new event notifications were not being created in the Connect logs.
- **API-242:** When using the SOAP or REST API setting Shared Access for envelope folders failed if the account member being shared with had an ActivationSent status.
- **API-250:** When using the REST API to Correct Recipient Information for an envelope where the sender is also the recipient and the recipient information is changed, the Inbox folder view did not update to show the change.
- API-302: When using the REST API to correct recipient information multiple copies of the corrected envelope were shown in the Sent folder for the Classic DocuSign Experience web application. This is related to API-250.
- API-305: When using the SOAP or REST API to download combined documents if the request does not specify to include the certificate of completion, then the account setting for this option is used.
- **API-372:** Added new settings to the SOAP and REST API Envelope Event Notification parameter for use when creating an envelope or template. The new settings are described in the [SOAP](#page-4-0) and [REST](#page-3-3) API Changes section of this document.
- API-382: Added new account settings to allow ID Check configurations to be set when creating an account using the REST API.
- **API-401:** When using the SOAP or REST APIs purge documents was not working if documents were marked as authoritative copy, even after the documents were successfully exporting to another location.
- API-441: Added new account settings to allow ID Check configurations to be changed after account creation when using the REST API.
- API-566: When using the REST API, envelopes sent with different Custom Fields that used the same name were causing errors and would not be returned by the system.
- **API-573:** When using the REST API to send an envelope from a template an error message was received if the template was in a shared folder for the sender and the template is not specifically shared with the sender.
- **PLAT-2442:** Envelopes sent to cross-site accounts were being routed to closed accounts when the recipient had a closed account and their open account was not set as the default account.
- **PLAT-2715:** When using the REST API to GET Envelope Audit Events did not return the correct time zone in the response. This is related to API-142.
- PLAT-2838: Member activation emails were being incorrectly sent to members for some account plan Distributor Codes, even though the default setting was to suppress the activation emails.
- PLAT-3186: Users could not open and sign envelopes when they have open default accounts on two DocuSign servers.